## **Subscribing to a Private API**

Private APIs are only accessible for known consumers, called clients. Each client can consume multiple APIs within API Management. The relation between client and API is defined via a contract and a plan. Every client has an individual key to access the API.

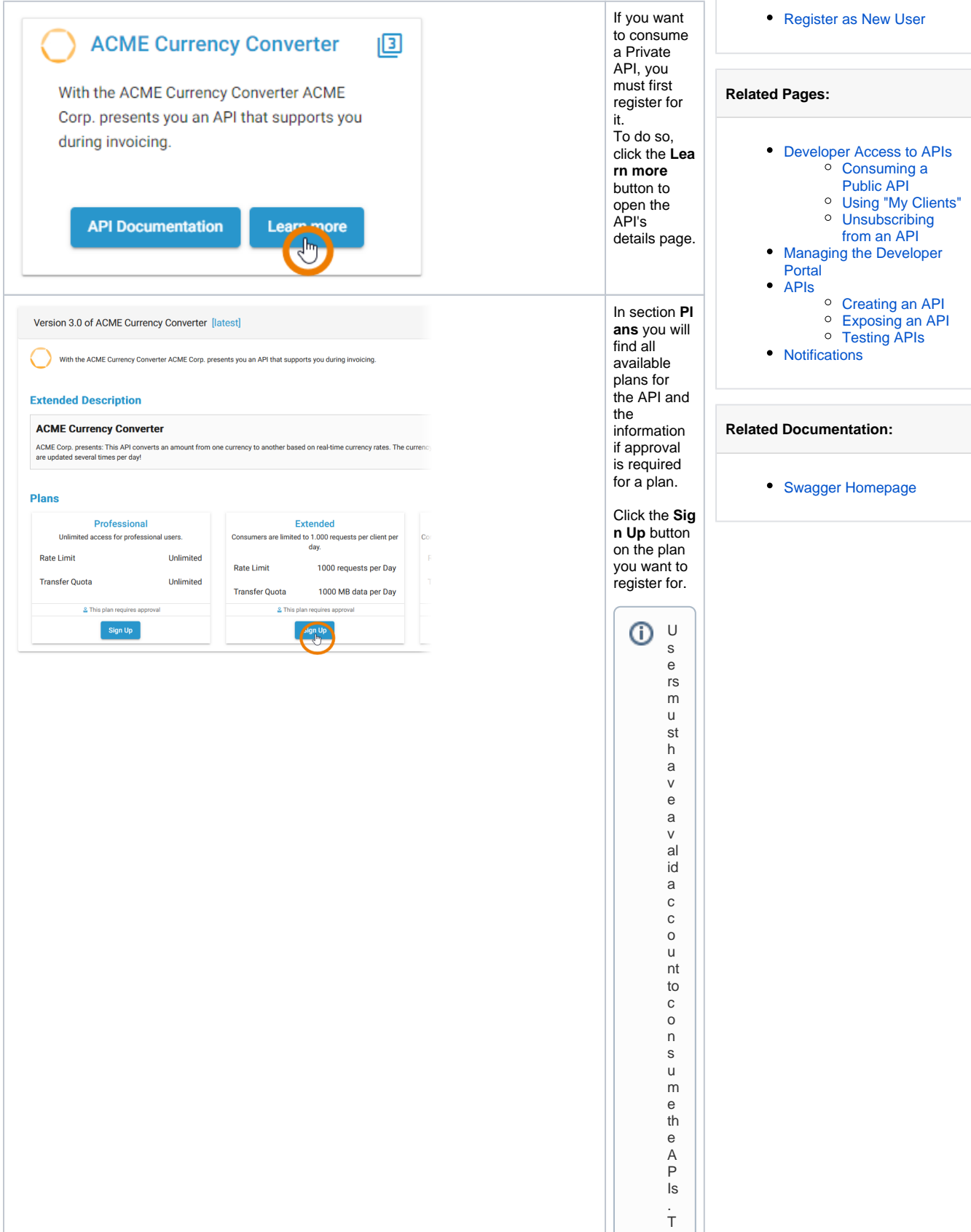

**On this Page:**

 $\vert \vert$ he A P I D e v el o p e r P o rt al of fe rs a u s e r s el f r e gi st r at io n fe at u r e th at al lo w s c u st o m e rs to r e q u e st fo r a n a c c o u nt . A s k y o u r

ScheerPAS<br>
administration tr at o r if y o u w a nt  $\mathsf{to}$ e n<br>a<br>b<br>e<br>th euserself<br>registrat  $\mathsf{i}\mathsf{o}$ n.

 $\Box$ 

Referto Registeras New Userforad et ai led des Cription how your customers can usefbeusers el fregistrat  $\mathsf{io}$ n.

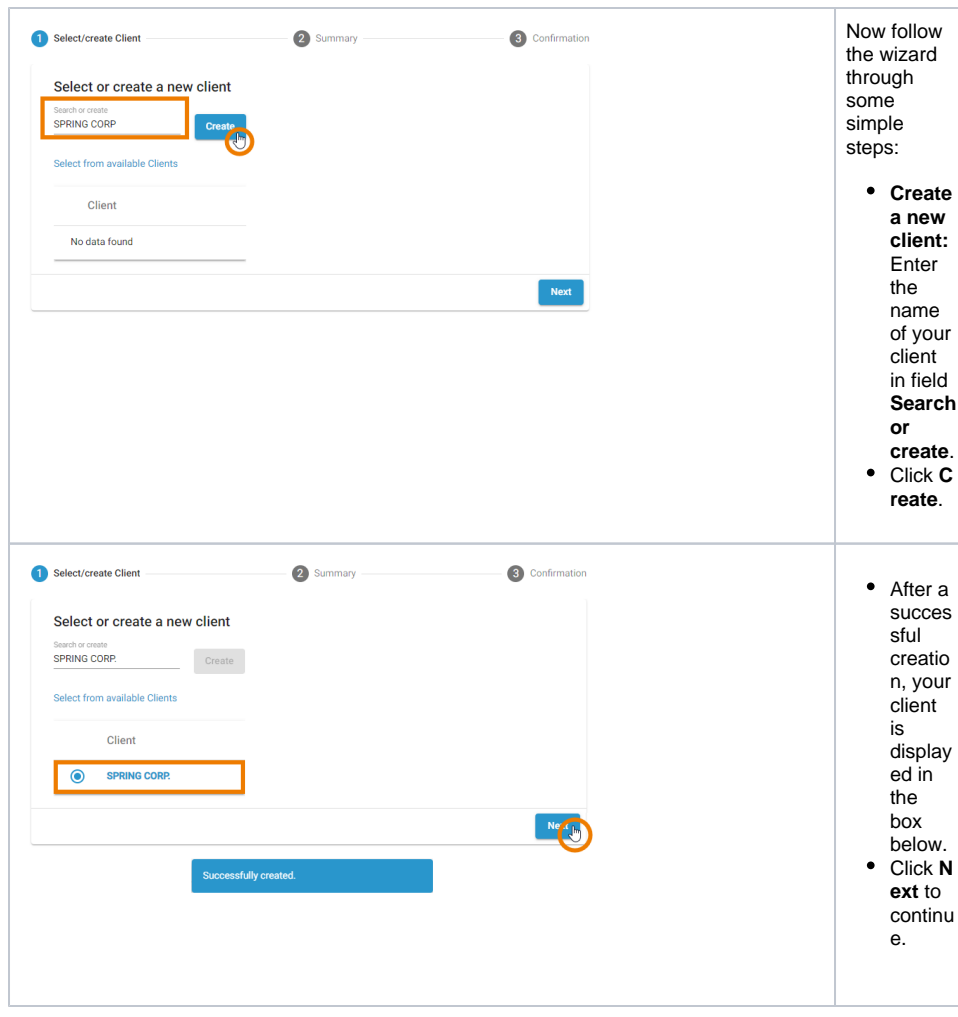

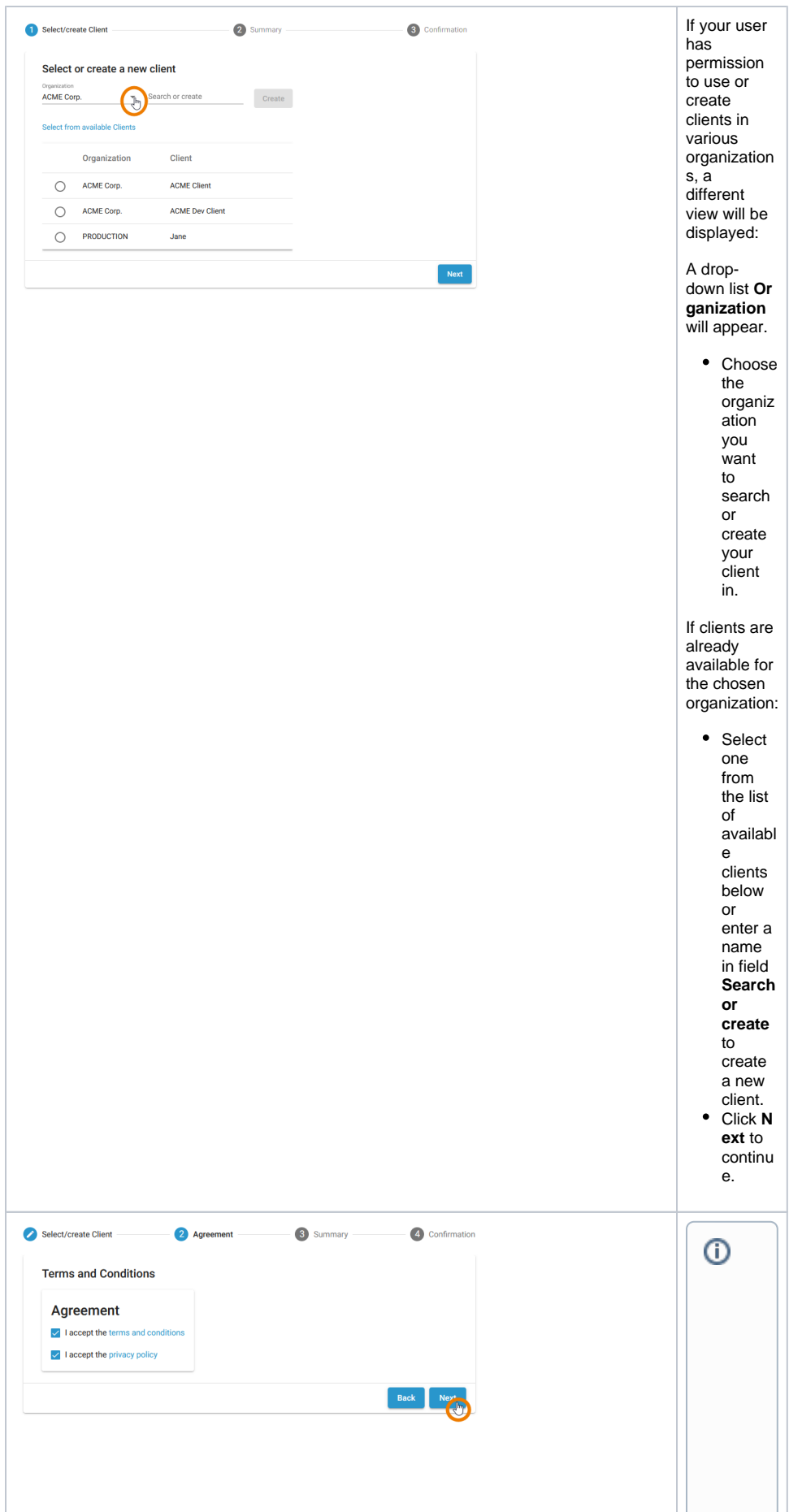

TermsandConditions It is possible to e nable the additional step **Termsand Conditiions** where you canlink to your te Н

 $\vert \vert$ 

r m s a n d c o n di ti o n s a n d e nf o rc e u s e rs to a c c e pt th e m b ef o r e th e y c a n r e gi st e r fo r y o u r A P Is.

 $\Box$ 

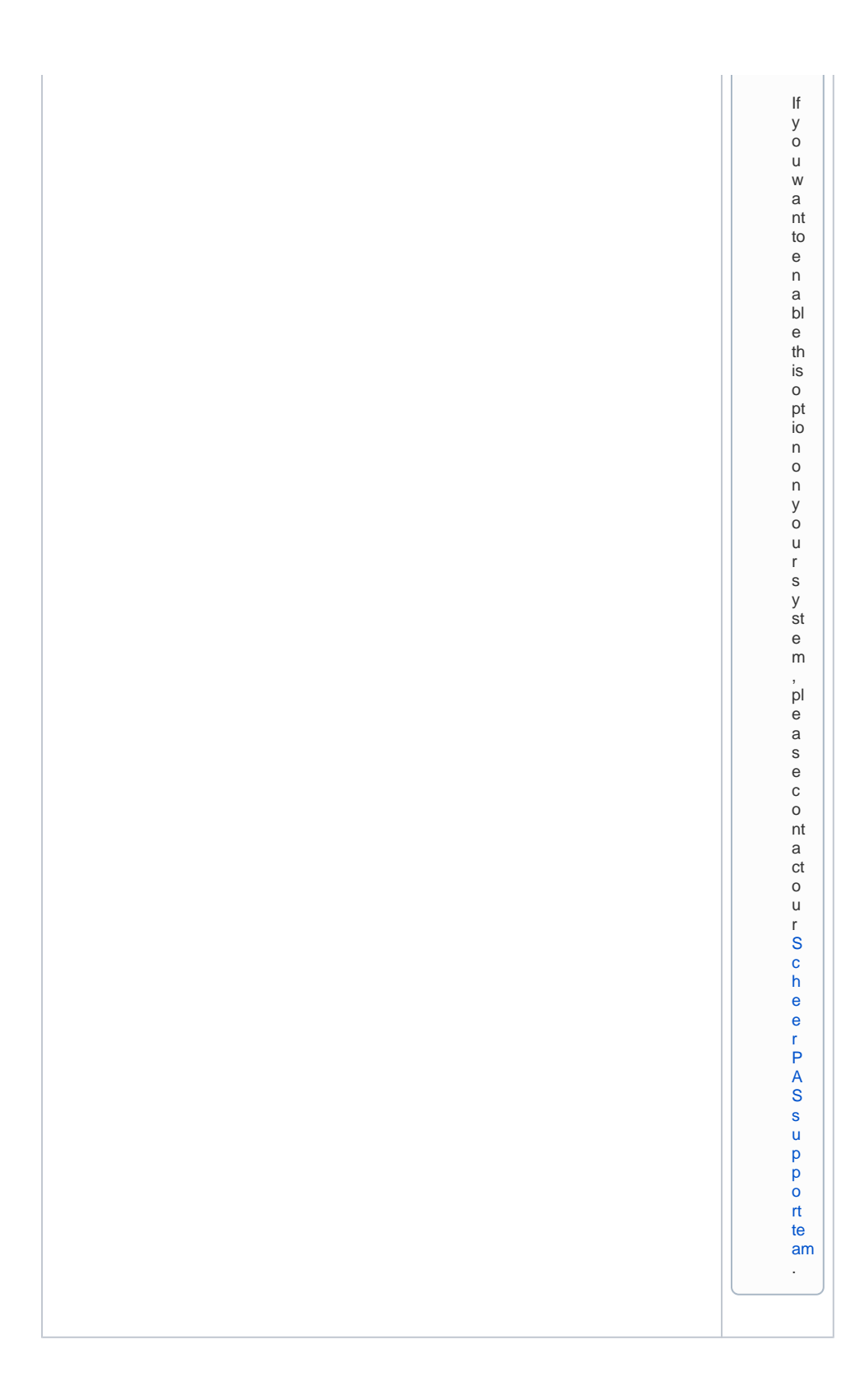

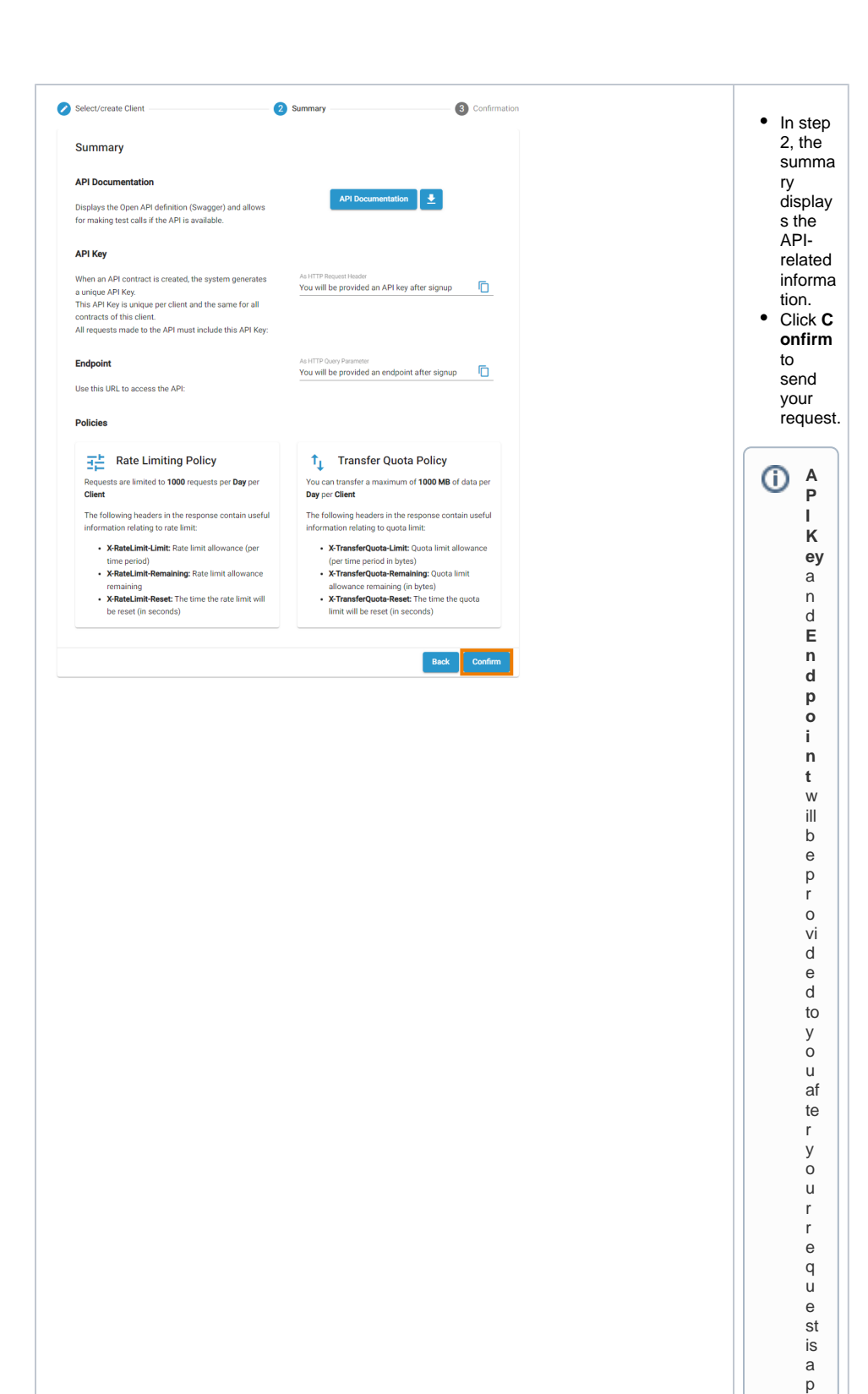

 $\overline{p}$ r o v e d.

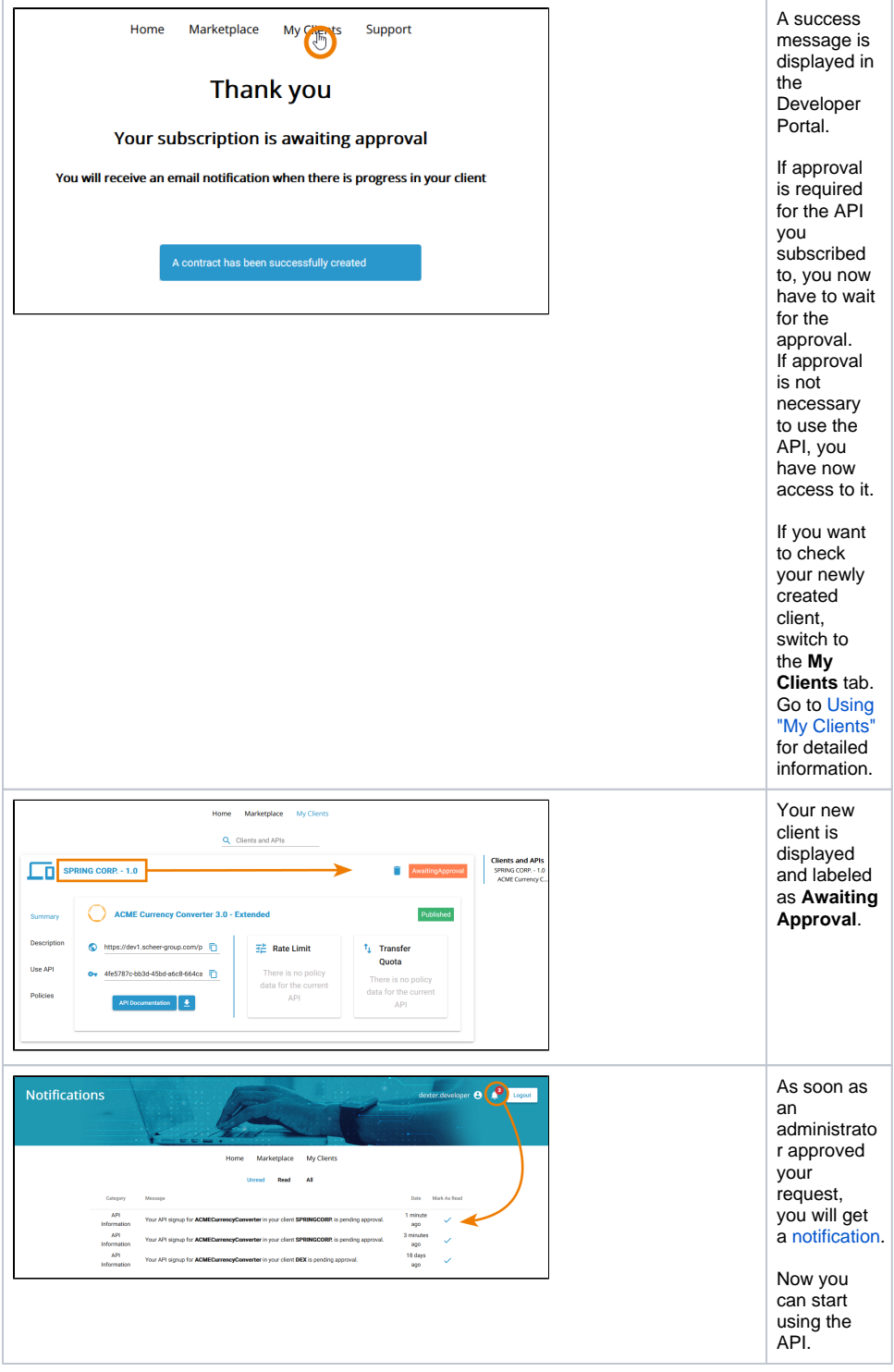

## <span id="page-10-0"></span>Register as New User

The user self registration is an optional feature, which is disabled by default. See [Customizing](https://doc.scheer-pas.com/display/ADMIN/Customizing+PAS)  [PAS](https://doc.scheer-pas.com/display/ADMIN/Customizing+PAS) for further information.

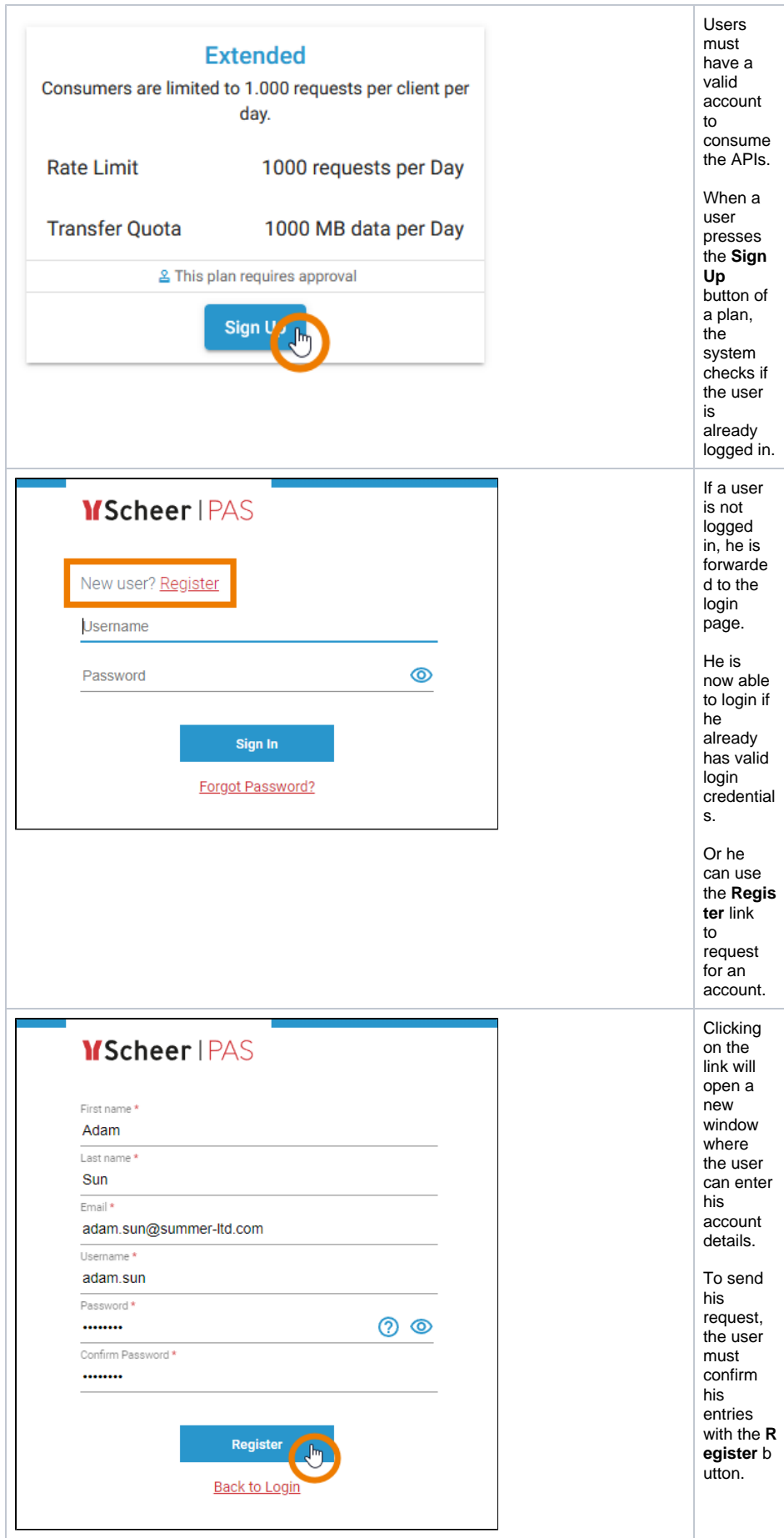

My Clients Home Marketplace

## Thank you

Your account is awaiting approval

You will receive an email notification when there is progress

The user  $\sf is$ forwarde d to the API Develope r Portal, where a message informs him that his account is waiting for approval. API Manage ment administr ators will receive an email notificatio n that a new user request has been made. An administr ator must now approve the request. After approval, the user will also be notified hotmod<br>by email.<br>He can then login and<br>continue with the sign up process.